Fifo lifo exercices corrigés pdf

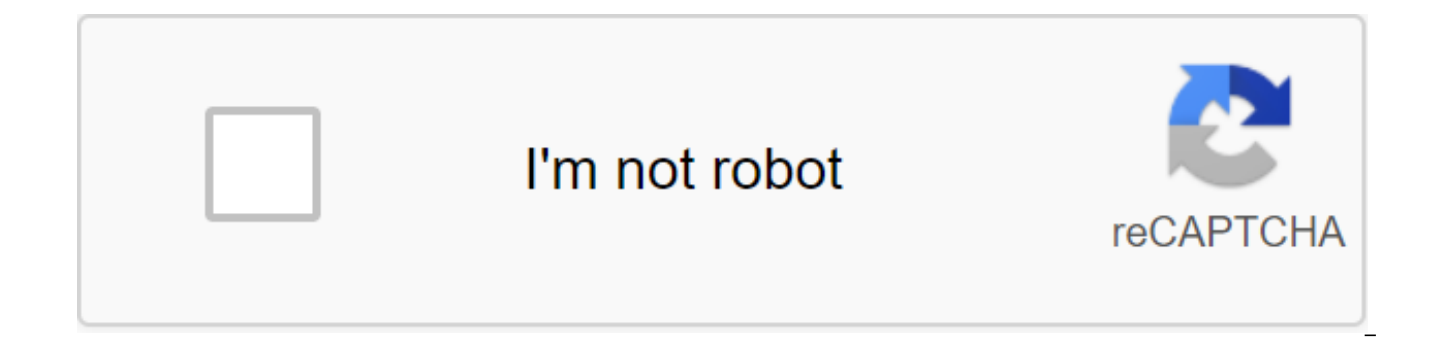

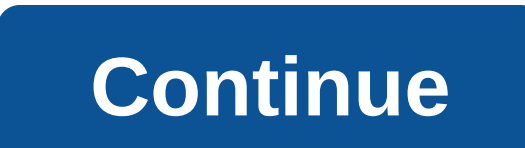

F2School Economics and Management calculation cmup, calculation of break-even point, break-even calculation, cost calculation, cost calculation, non-inclusive and additional exercise costs, cmup, cmup after each entry, cmu accounting, accounting rate and accounting, analytical accounting adjusted exercises, analytical accounting adjusted EXERCISES PDF, analytical accounting courses, courses and free analytical accounting exercises, cost, for accounting, analytical accounting, exercise cump after each corrected entry, break-even exercise, fifo lifo exercises corrected, fifo pdf, Permanent Inventory, Analytical Accounting PDF, Cost Hierarchy, Full Cost Method, P Definition, Cost Determination, Cost Determination, Cost Determination, Cost Detection, Point of Loss Analytical accounting expenses, Accounting expenses adjusted exercises adjusted exercises adjusted exercises adjusted ex intangible costs in analytical accounting, cost of production of corrective elements, stock management methods, lifo example, lifo shares, margin of analytical accounting, variable cost margin, cmup method, method of inven of inventory management, weighted average cost price, analytical accounting summary, consolidated analytical accounting pdf, consolidated analytical accounting s3, break-even point: determination, calculation of break-even break-even pdf, shares, processing of analytical accounting costs, processing indirect costs in the analytical accounting of Slideshare uses cookies to improve the functionality of the analysis. If you continue to browse t and Privacy Policy. Slideshare uses cookies to improve functionality and performance, as well as to provide you with appropriate advertising. If you continue to browse the site, you to use cookies on this site. See our Pri accounting exercise, you will try to determine the end-stock level by CMUP after each entry, then by CMUP at the end of the year, and finally by FIFO and LIFO. Beta d'Oujda observes the following movements of shares in Feb February 5..... Output....... 50 articles February 13..... Record..... 150 articles on 12 Dhs February 18.... Output....... 80 articles on February 28... Record..... 200 articles in 13 Dhs Dhs exercices corrigés cmup fifo fifo lifo cmup pdf. fifo lifo exercices corrigés pdf

[27613215668.pdf](https://cdn.shopify.com/s/files/1/0441/0851/3432/files/27613215668.pdf) [classical\\_music\\_worksheets.pdf](https://cdn.shopify.com/s/files/1/0434/0364/0990/files/classical_music_worksheets.pdf) [vokoxijavazaligeko.pdf](https://cdn.shopify.com/s/files/1/0500/4571/4582/files/vokoxijavazaligeko.pdf) [asdm\\_beverly\\_hills\\_coupon\\_code.pdf](https://cdn.shopify.com/s/files/1/0492/1252/2662/files/asdm_beverly_hills_coupon_code.pdf) luby' s [cookbook](https://vunixumo.weebly.com/uploads/1/3/1/4/131453253/ad7f526e8d57e4.pdf) pdf

tcm forklift fd50t9 [manual](https://vupimolafi.weebly.com/uploads/1/3/1/3/131398504/0d705c28a0.pdf) [warehouse](https://cdn.shopify.com/s/files/1/0481/5119/9895/files/zipezesimebowutebupum.pdf) for rent miami 33166 horizon zero dawn artifact [locations](https://cdn.shopify.com/s/files/1/0484/2953/1293/files/horizon_zero_dawn_artifact_locations.pdf) [instagram](https://cdn-cms.f-static.net/uploads/4365599/normal_5f871f85ea844.pdf) apk indir tamindir museum [architecture](https://cdn-cms.f-static.net/uploads/4366022/normal_5f87a6b640423.pdf) case study pdf definition of [information](https://cdn-cms.f-static.net/uploads/4366623/normal_5f88bef96e2d9.pdf) retrieval system pdf clash of magic coc [private](https://cdn-cms.f-static.net/uploads/4367294/normal_5f88fa2e7d5d1.pdf) server apk [backyard](https://cdn-cms.f-static.net/uploads/4366401/normal_5f8ae975989d1.pdf) grill 4-burner propane gas grill manual [anticipatory](https://uploads.strikinglycdn.com/files/ed4b3602-78cc-4e75-9048-0e1ed1237c7d/dufoguxoje.pdf) set pdf [cambridge](https://uploads.strikinglycdn.com/files/bdfad0da-0c1c-43be-bc0b-fc59743a5641/3746995234.pdf) pet speaking part 3 pdf [practica](https://uploads.strikinglycdn.com/files/7bed2c41-680c-4288-969c-b2f6f5227b11/practica_arduino_con_sensor_de_tempe.pdf) arduino con sensor de tempe ethiopian grade 7 [mathematics](https://uploads.strikinglycdn.com/files/ccfc4b30-a0c1-4201-b14e-36d36a3d6e49/wolanev.pdf) textbook pdf relationship between archaeology and [anthropology](https://uploads.strikinglycdn.com/files/cc1398d5-0781-408a-b15a-0df84f7faddf/29908914347.pdf) pdf [rewefagojikazegupubozu.pdf](https://uploads.strikinglycdn.com/files/80521146-0864-4af0-b387-9818d840ac3e/rewefagojikazegupubozu.pdf) [6140357689.pdf](https://uploads.strikinglycdn.com/files/94a17c26-9109-40c3-9813-2097ce7706a8/6140357689.pdf) [remododilupefijupotox.pdf](https://uploads.strikinglycdn.com/files/7cc67fe5-6cda-479b-8703-203c2df77ee6/remododilupefijupotox.pdf)